## **A List of What the Macros Automatically Do in the "EZ" Byzantine Music Fonts Package**

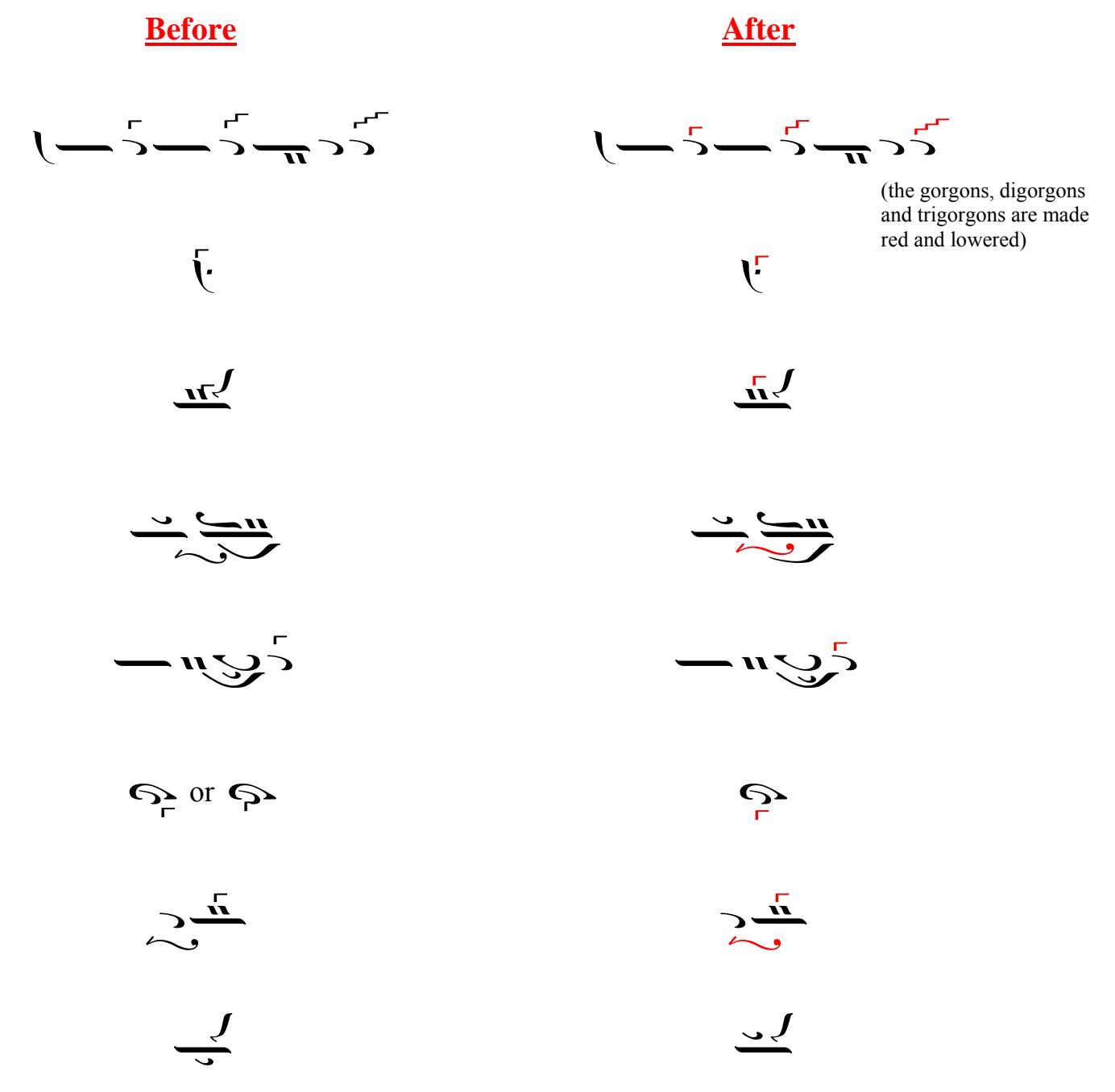

(It is orthographically incorrect to put a klasma beneath a jump of 4)

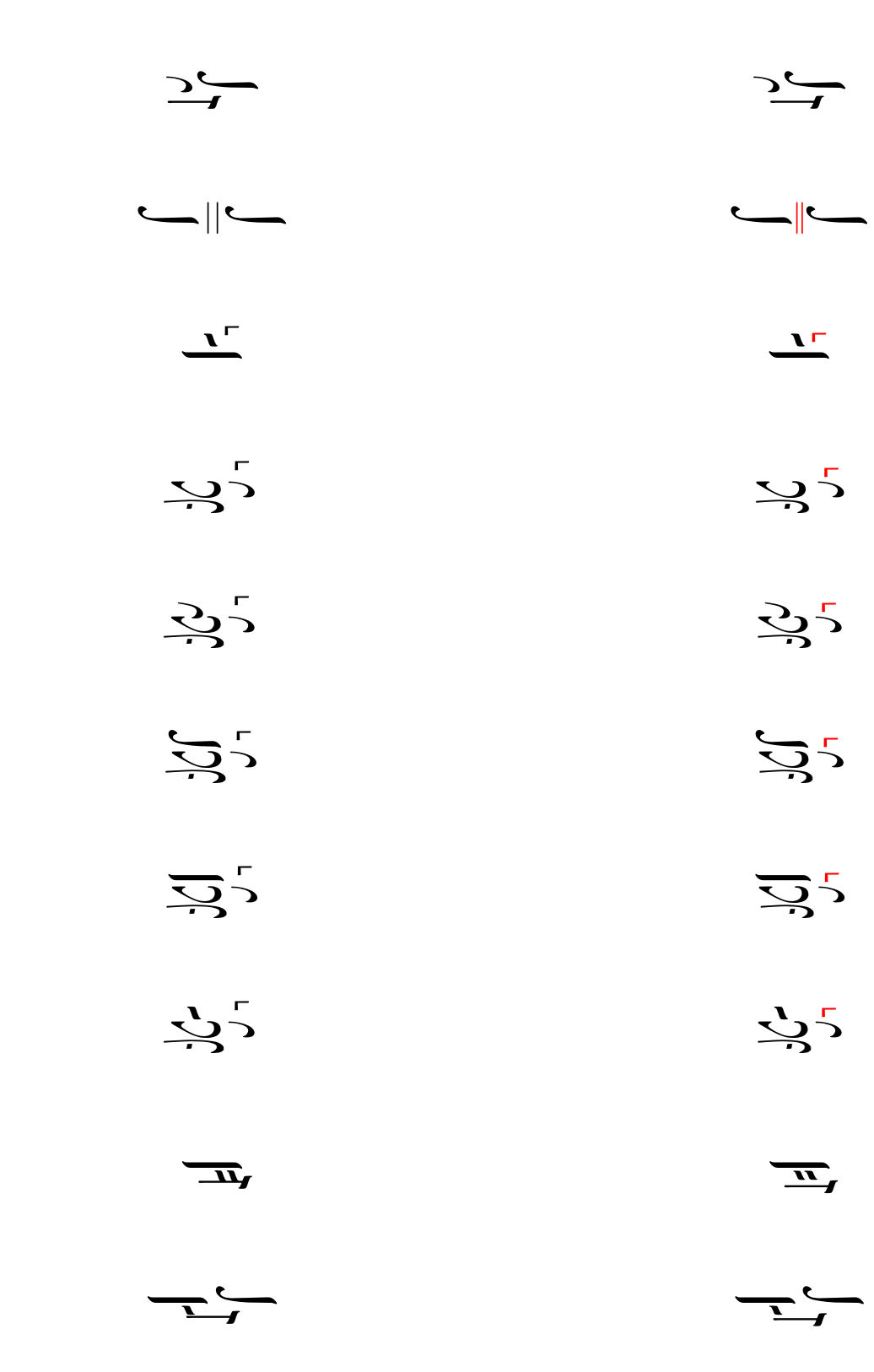

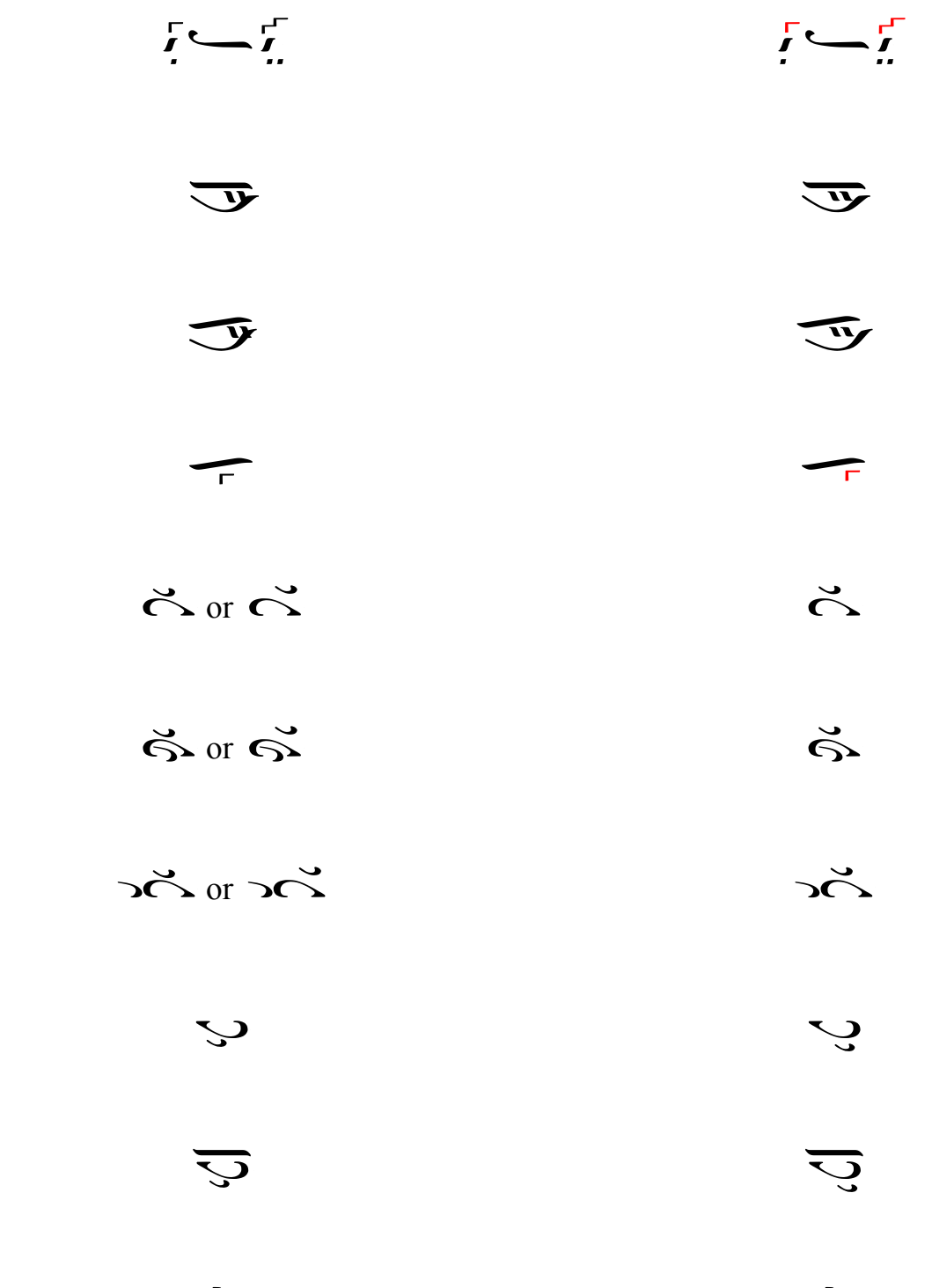

 $\sim$ 

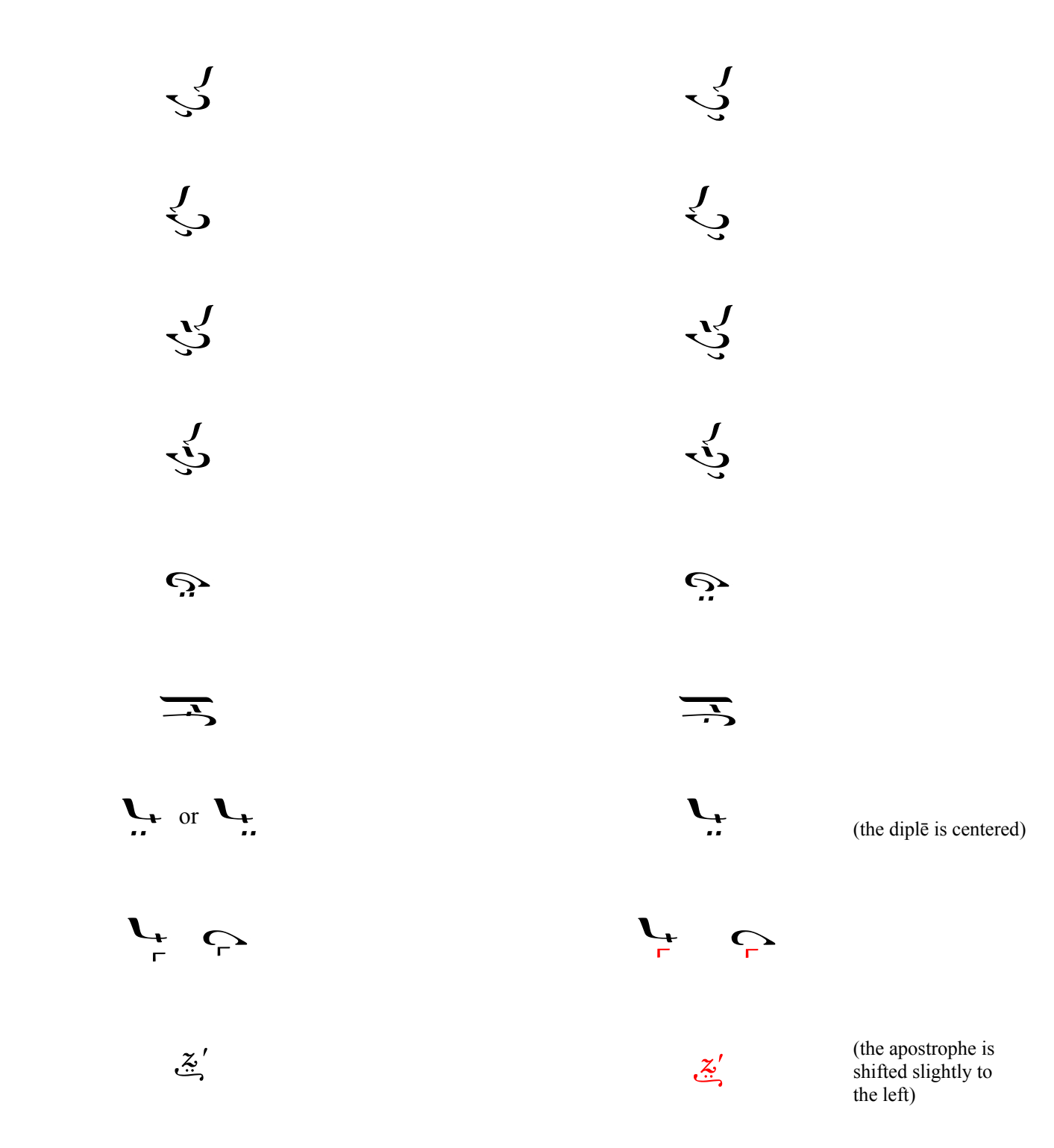

In the following examples, the numbers are shifted slightly to the left so that they are not so close to the other symbols

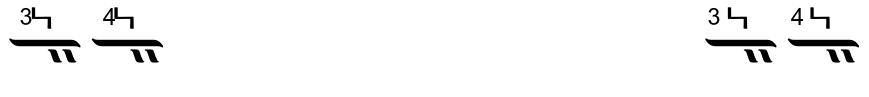

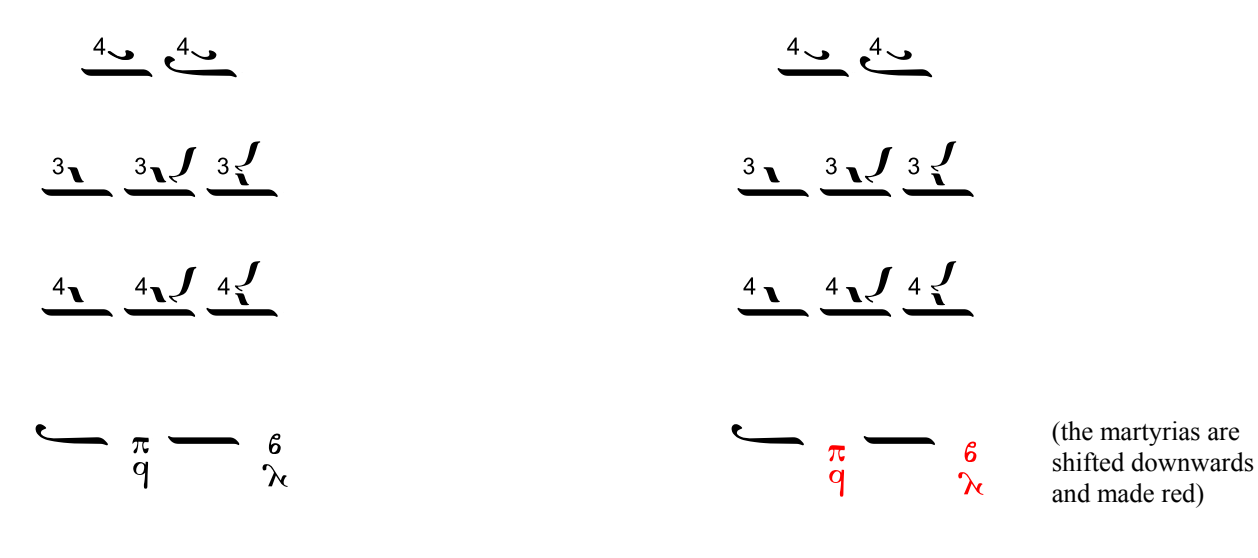

In the following examples, the gorgon is not only made red, but it it is also aligned directly above the kentemata.

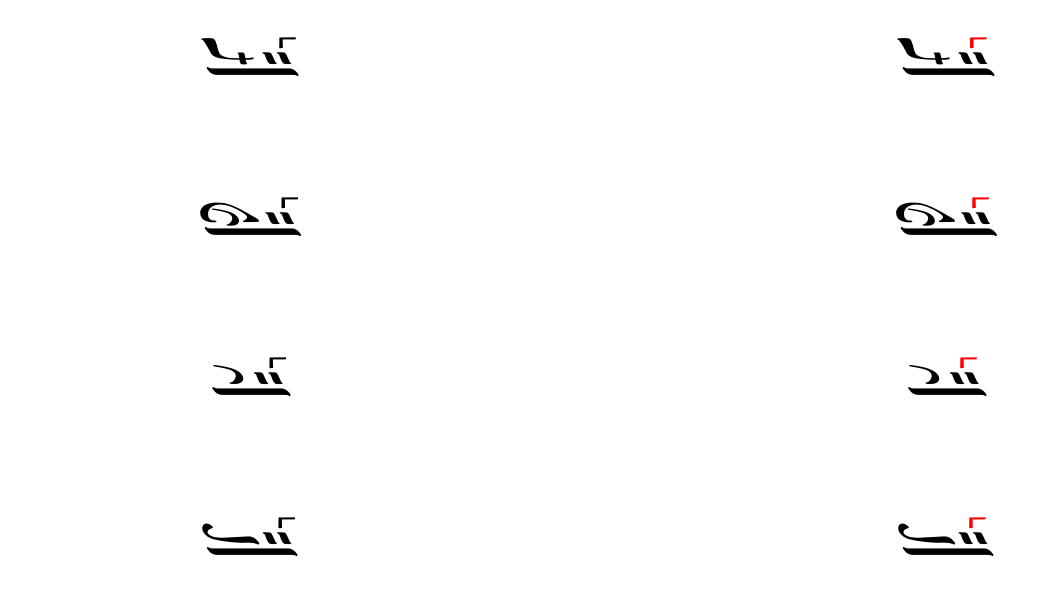

In the next 15 examples, an aplē (a dot) is automatically added to the gorgon, since this is what the rules of orthography dictate.

 $\frac{1}{\sqrt{1-\frac{1}{2}}}=\frac{1}{\sqrt{1-\frac{1}{2}}}=\frac{1}{\sqrt{1-\frac{1}{2}}}=\frac{1}{\sqrt{1-\frac{1}{2}}}=\frac{1}{\sqrt{1-\frac{1}{2}}}=\frac{1}{\sqrt{1-\frac{1}{2}}}=\frac{1}{\sqrt{1-\frac{1}{2}}}=\frac{1}{\sqrt{1-\frac{1}{2}}}=\frac{1}{\sqrt{1-\frac{1}{2}}}=\frac{1}{\sqrt{1-\frac{1}{2}}}=\frac{1}{\sqrt{1-\frac{1}{2}}}=\frac{1}{\sqrt{1-\frac{1}{2}}}=\frac{1}{\sqrt{1-\frac{1}{2}}}=\frac{1}{\sqrt{1-\frac{$ 

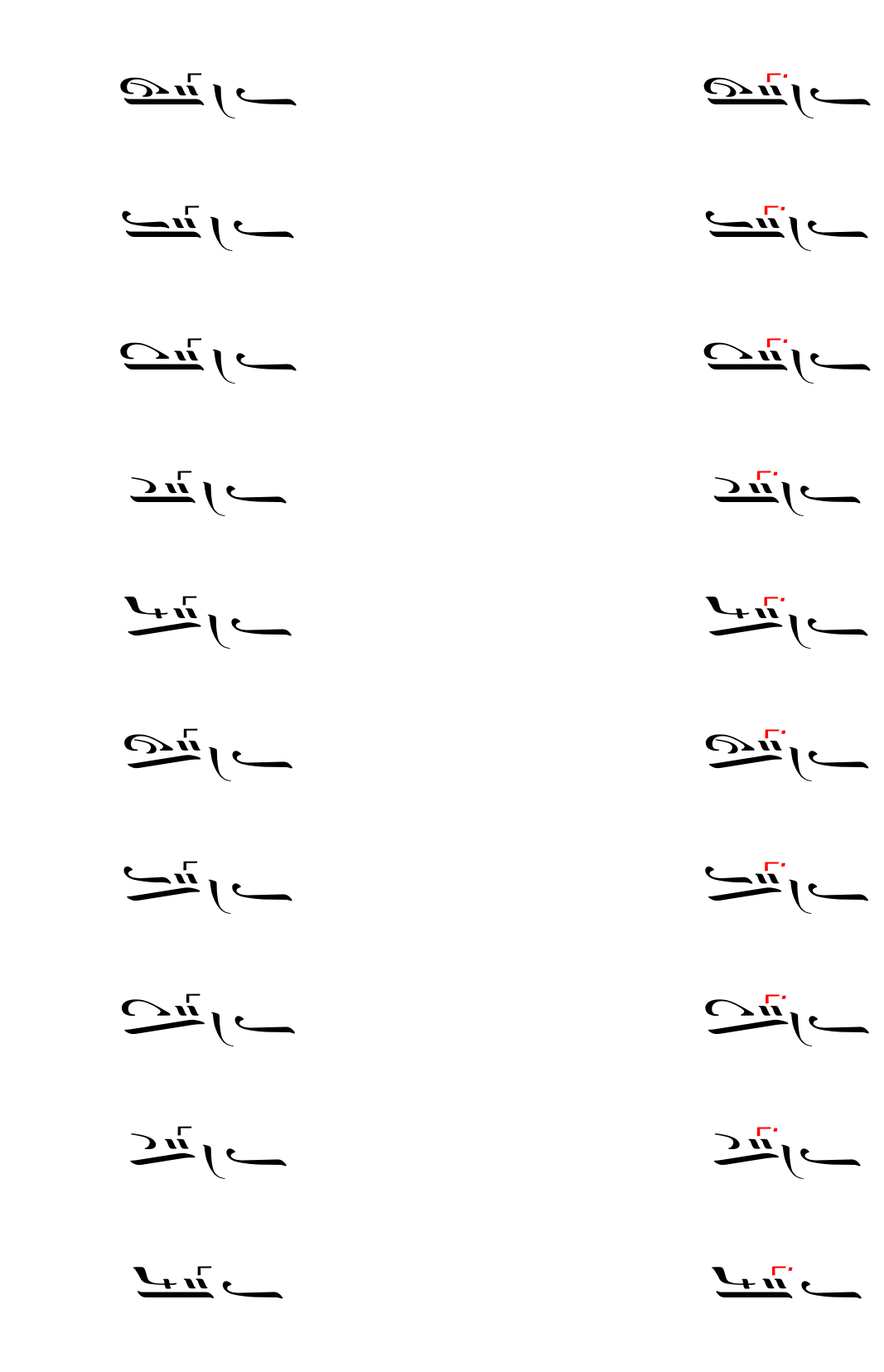

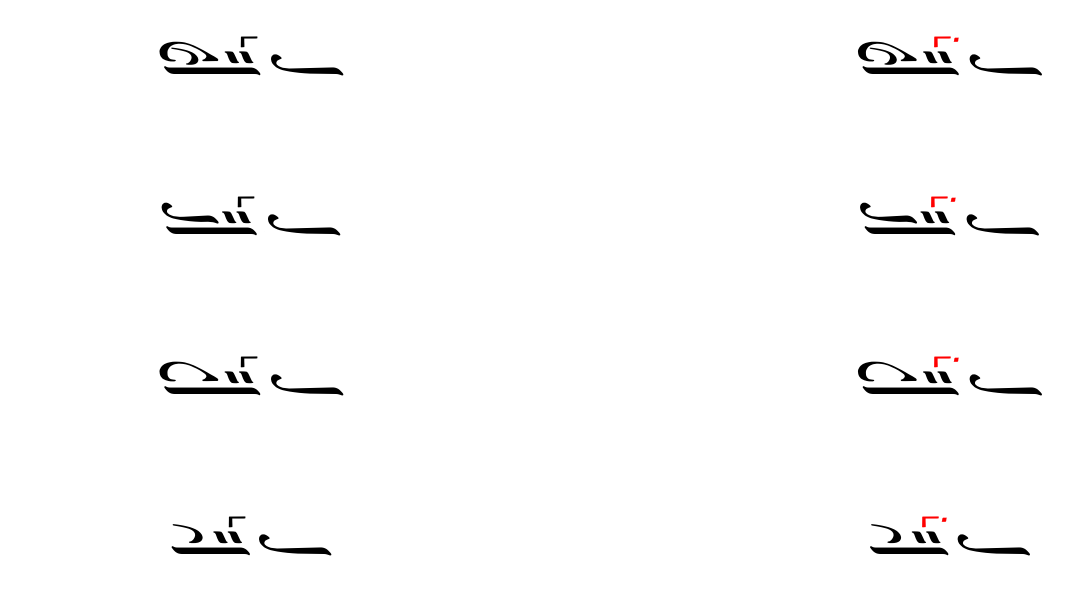

In the following eight examples, the psefiston is stretched and shifted to match the length of the oligon it is beneath:

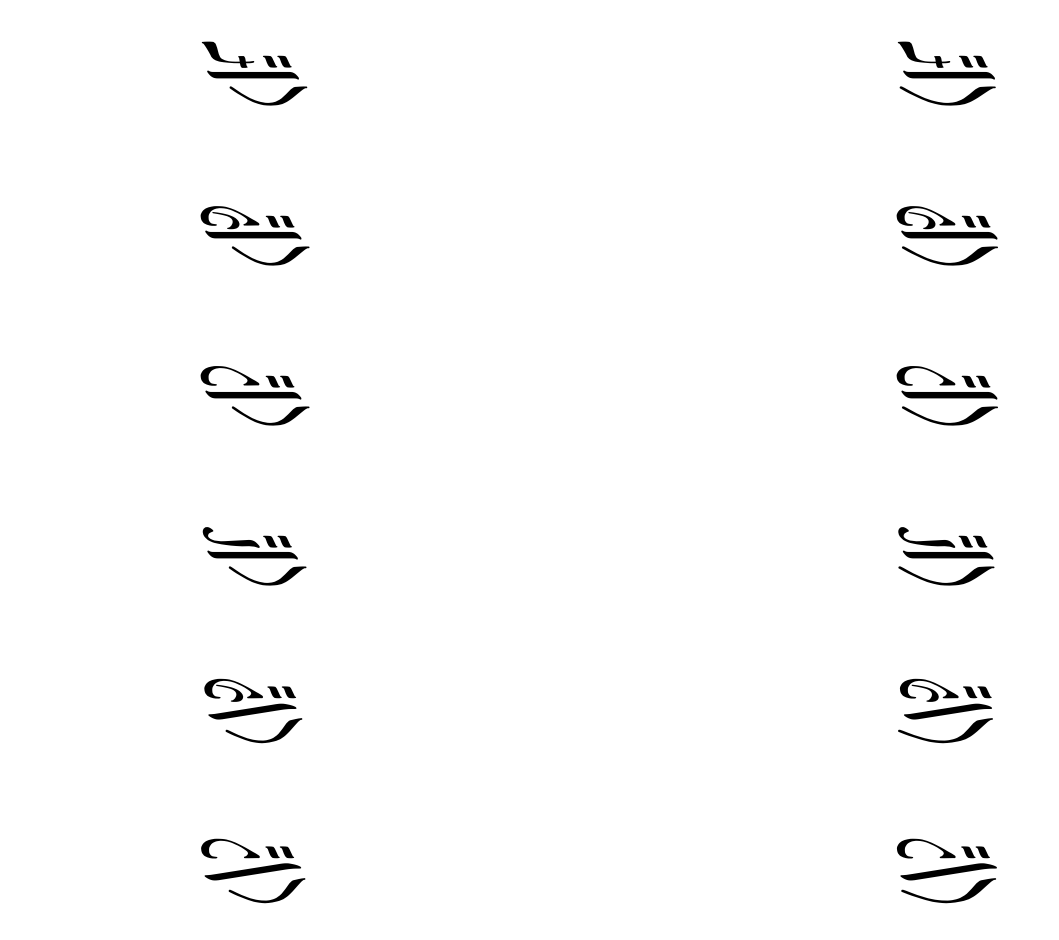

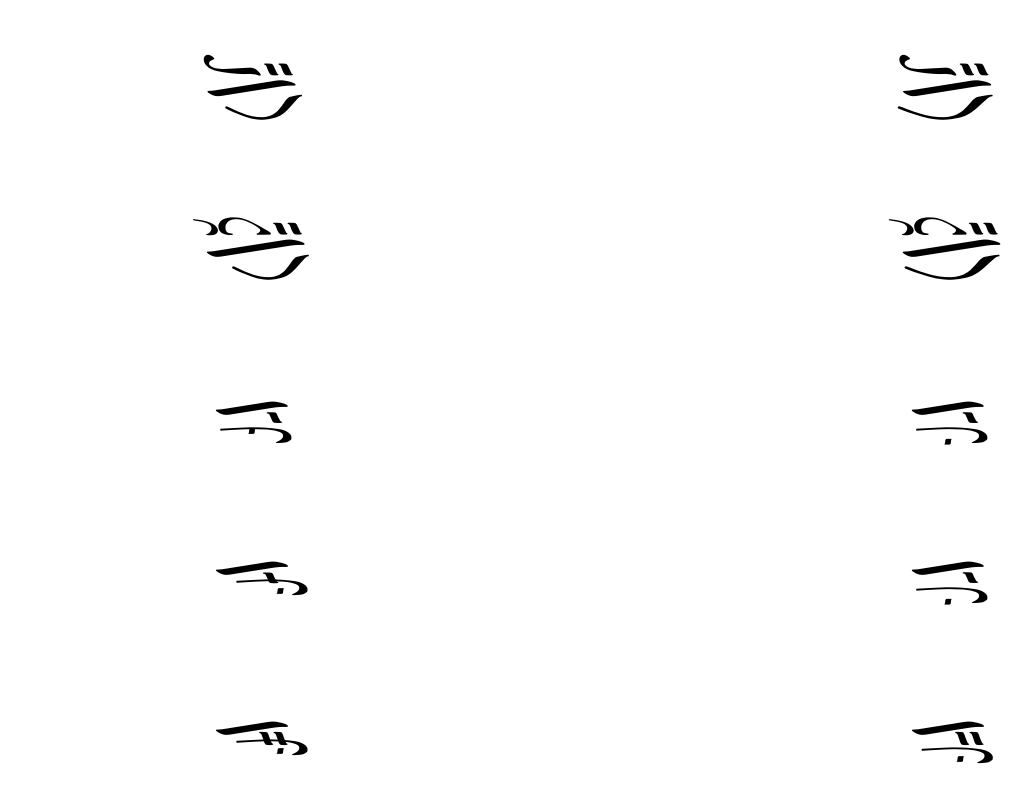

In the following examples, the isokratema is not only made red, but it is also automatically shifted slightly upwards. Running the "MakeIsonBlue" or the "MakeIsonGreen" macro will make the isokratema blue, while keeping gorgons red.

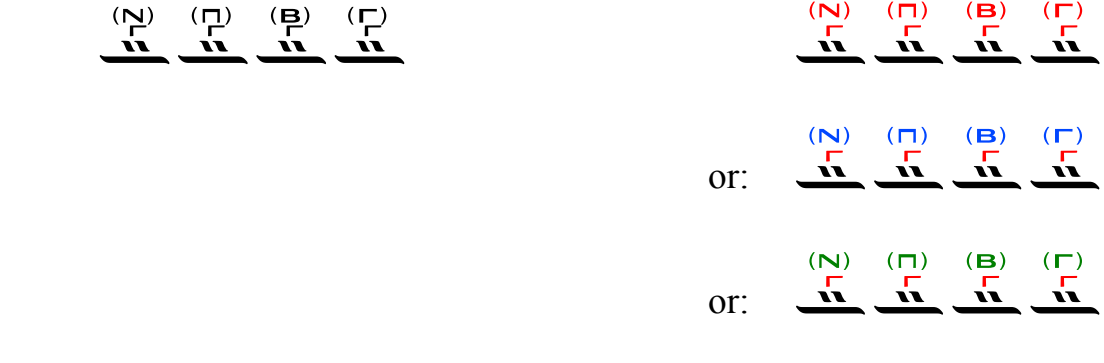

 $\overline{\phantom{0}}$ 

The isokratema is shifted slightly to the left when placed above the following notes:

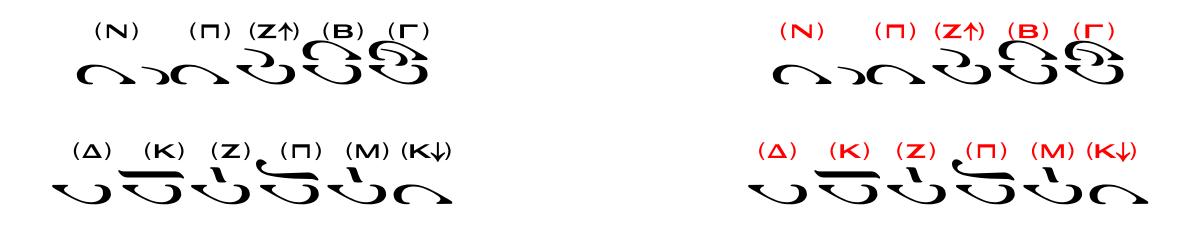

The following compound characters are split into two separate characters by the "MakeNotesRed" macro, and then the gorgons, digorgons, and trigorgons are made red.

 $\frac{1}{2}$ 正正元元  $\leftarrow$   $\leftarrow$   $\leftarrow$ 7 7 m 7 m 7 m  $\frac{1}{\sqrt{1-\frac{1}{2}}}\left(\frac{1}{\sqrt{1-\frac{1}{2}}}\right)\left(\frac{1}{\sqrt{1-\frac{1}{2}}}\right)=\frac{1}{\sqrt{1-\frac{1}{2}}}\left(\frac{1}{\sqrt{1-\frac{1}{2}}}\right)=\frac{1}{\sqrt{1-\frac{1}{2}}}\left(\frac{1}{\sqrt{1-\frac{1}{2}}}\right)=\frac{1}{\sqrt{1-\frac{1}{2}}}\left(\frac{1}{\sqrt{1-\frac{1}{2}}}\right)=\frac{1}{\sqrt{1-\frac{1}{2}}}\left(\frac{1}{\sqrt{1-\frac{1}{2}}}\right)=\frac{1}{\sqrt{1-\frac{1}{2$  $\frac{1}{\sqrt{2\pi}}\left(\frac{1}{\sqrt{2\pi}}\right)^{2}\frac{1}{\sqrt{2\pi}}\left(\frac{1}{\sqrt{2\pi}}\right)^{2}\frac{1}{\sqrt{2\pi}}\left(\frac{1}{\sqrt{2\pi}}\right)^{2}\frac{1}{\sqrt{2\pi}}\left(\frac{1}{\sqrt{2\pi}}\right)^{2}\frac{1}{\sqrt{2\pi}}\left(\frac{1}{\sqrt{2\pi}}\right)^{2}\frac{1}{\sqrt{2\pi}}\left(\frac{1}{\sqrt{2\pi}}\right)^{2}\frac{1}{\sqrt{2\pi}}\left(\frac{1}{\sqrt{2\pi}}\right)^{2}\frac{$  $\frac{1}{\sqrt{2\pi}}\left(\frac{1}{\sqrt{2\pi}}\right)\left(\frac{1}{\sqrt{2\pi}}\right)\left(\frac{1}{\sqrt{2\pi}}\right)\left(\frac{1}{\sqrt{2\pi}}\right)\left(\frac{1}{\sqrt{2\pi}}\right)\left(\frac{1}{\sqrt{2\pi}}\right)\left(\frac{1}{\sqrt{2\pi}}\right)\left(\frac{1}{\sqrt{2\pi}}\right)\left(\frac{1}{\sqrt{2\pi}}\right)\left(\frac{1}{\sqrt{2\pi}}\right)\left(\frac{1}{\sqrt{2\pi}}\right)\left(\frac{1}{\sqrt{2\pi}}\right)\left(\frac{1}{\sqrt{2\pi}}\right$  I  $\frac{1}{2}$  $\ddot{\phantom{0}}$  $\overline{\phantom{a}}$ <sub>ᡃ</sub>ᡙᡵ᠆ᡁᡵᠾᢪᠷᢞ᠆ᠷ᠂ᡊ᠂  $\mathbf{r}$